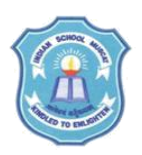

## **INDIAN SCHOOL MUSCAT CLASS: XI SENIOR SECTION -2020-21 DEPARTMENT OF COMPUTER SCIENCE**

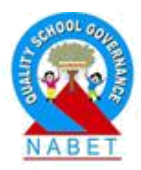

## **INFORMATION TECHNOLOGY (802) OPENOFFICE IMPRESS (PRESENTATION)**

- 1. What is the need of a presentation software?
- 2. What is the task of a presentation software?
- 3. Name an open source presentation software.
- 4. List the steps to start an OpenOffice Impress.
- 5. List the components of the main screen of OpenOffice Impress.
- 6. List the different view options in OpenOffice Impress.
- 7. What is the need to use the slide master?
- 8. List the steps for inserting hyperlink to a video in a presentation.
- 9. What is the difference between slide transition and slide animation?
- 10. Name the tabs in which the following commands are present: Header & Footer, Find & Replace, Status Bar, Ruler, Hyperlink, Animation, Transition, Normal View, Copy
- 11. What are all the commands available in the Insert tab?
- 12. What are all the commands available in the Format tab?
- 13. What are all the commands available in the Tools tab?
- 14. What are all the options available in the Slide show tab?
- 15. What are the options in the Window tab?
- 16. What are the options in the Help tab?
- 17.What is the purpose of the following views?

a) Normal b) Outline c) Slide Sorter d) Slide Show e) Notes Page f) Handout Page